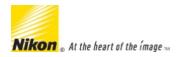

Article ID 000002288 Date Published 09/30/2016 Date Last Updated 11/08/2016

## Computer System Requirements for Nikon Scan software

## Computer System Requirements for Nikon Scan software

Nikon Scan software requires some features to be present on a computer system before it can be used with the computer. These necessary features are known as system requirements. There are no plans to update Nikon Scan in the future. If your computer operating system is not listed below, then we suggest using a third party application such as Vuescan or Silverfast. Please check their web sites for compatibility information.

Before installing Nikon Scan, be sure that your system meets the following requirements:

|                  | Windows                                                                                                    | Macintosh                                                                                                    |
|------------------|----------------------------------------------------------------------------------------------------|----------------------------------------------------------------------------------------------------|
| Operating System | Nikon Scan 4.0.2:  Windows XP Home Edition/ Professional Windows 2000 Professional Windows ME Windows 98 SE  Nikon Scan 4.0.3: Windows Vista (only)*  Windows Vista must use Nikon Scan 4.0.3 only. Do not use 4.0.2 with Vista.  Windows 7 and Windows 8 (32-and 64-bit) are not supported with Nikon Scan software. We suggest the use of third party software such as Vuescan or Silverfast.  Pre-installed versions of Windows ONLY. | version 4.0.2 successfully on our test Intel-<br>Mac systems without issues. Install <u>4.0.0</u><br><u>first</u> , then the <u>4.0.2 update</u> before running<br>Nikon Scan. Please allow a slightly longer |
| CPU / Model      | Pentium 300 MHz or better                                                                                                    | than usual install time.  Power PC G3 or later (G4 or later recommended)                                                                                                    |

| RAM                                                                                                    | 512 MB or more recommended. More memory may be required depending on film type, scan size, resolution. bit depth, the number of scans performed in each session, the film holder or adapter used, and on whether Digital ROC, Digital GEM or Digital DEE is used. A system with more than the minimum amount of memory is recommended. | Mac OS 9: 64 MB or more (256 or more recommended)  Mac OS X: 128 MB or more (512 MB or more recommended)                                                                                                    |
|----------------------------------------------------------------------------------------------------|----------------------------------------------------------------------------------------------------|----------------------------------------------------------------------------------------------------|
| Hard-disk space                                                                                                    | A minimum of 40 MB required for installation (200 MB) recommended, with an additional 200MB of free disk space available while Nikon Scan is running. More disk space may be required depending on the film type and number of frames. Nikon recommends having as much free disk space as possible when running Nikon Scan.            | A minimum of 70 MB required for installation (200 MB recommended), with an additional 200MB (Mac OS 9) or 550 MB (Mac OS X) of free disk space available while Nikon Scan is running. More free disk space may be required depending on the film type and number of frames. Nikon recommends having as much free disk space as possible when running Nikon Scan.                                                                                                    |
| Video resolution                                                                                                    | 800 x 600 pixels or more, with at least 16-bit color (High Color/thousands of colors).                                                                                                    |                                                                                                    |
| Interface Depending on the type of interface installed, USB will operate at high speed (USB 2.0 only; maximum transfer rate 480 Mbps) or full speed (USB 1.1/USB 2.0; maximum transfer rate 12 Mbps). | <ul> <li>USB: only built-in USB 1.1/USB 2.0 ports<br/>supported.Windows XP and Windows<br/>2000 Professional computers with a USB<br/>2.0 interface support high-speed USB.</li> </ul>                                                                                                    | USB: Built-in USB 1.1 ports, USB 2.0. The computer may fail to recover from sleep mode when a 5000 ED, Coolscan V, or Coolscan IV is connected via USB 2.0. To prevent the computer from entering sleep mode, select System Preferencesfrom the Apple menu, open the "Energy Saver" pane (in Mac OS 9, select Energy Saver from the Control Panels sub-menu in the Apple menu), and set the Put system to sleep whenever it is inactive for slider to Never.  Mac OS X computers with a USB 2.0 interface support high-speed USB. Users of Mac OS X whose computer is not equipped with USB 2.0 can install a RATOC PCiU3U USB 2.0 interface board.  Firewire: Only built-in firewire ports supported. |
| Miscellaneous                                                                                                    | CD-ROM drive required for installation (if using the CD)                                                                                                    |                                                                                                    |